### **Class 13 OLS Regression Advanced**

Dr Wei Miao

UCL School of Management

November 15, 2023

Section 1

**Categorical Variables**

**Categorical variables**

- So far, the independent variables we have used are Income and Kidhome, which are **continuous variables**.
- Some variables are intrinsically not countable; we need to treat them as **categorical variables**
	- e.g., gender, education group, city.

**Handling Categorical Variables in R using factor()**

```
• In R, we need to use a function factor () to explicitly inform R that this
  variable is a categorical variable, such that statistical models will treat
  them differently from continuous variables.
     e.g., we can use factor(Education) to indicate that, Education is a
      categorical variable.
```

```
1 data_full \leftarrow data_full \left\langle \cdot \right\rangle2 mutate(Education_factor = factor(Education))
```
- We can use levels() to check how many categories there are in the factor variable. e.g., Education has 5 different levels.
- 

```
1 # check levels of a factor
```

```
2 levels(data_full$Education_factor)
```
[1] "2n Cycle" "Basic" "Graduation" "Master" "PhD"

**Handling Categorical Variables using factor()**

- factor() will check all levels of the categorical variables, and then choose the default level based on alphabetic order.
- If needed, we can revise the baseline group to another group using relevel() function.

```
1 # Create a new factor variable, with Basic as the baseline.
2 data_full \leftarrow data_full \frac{9}{2}\%3 mutate(Education_factor_2 = relevel(Education_factor,
4 ref = "Basic") )
5
6 levels(data_full$Education_factor_2)
   [1] "Basic" "2n Cycle" "Graduation" "Master" "PhD"
```
### **Running Regression with Factor Variables**

- 1 pacman::p\_load(fixest,modelsummary)<br>2 feels\_categorical <- feels(data = data\_full,<br>3 fml = total\_spending ~ Income + Kidhome + Education\_factor\_2)<br>4 modelsummary(feels\_categorical,<br>5 stars = T,<br>6 categorical =  $\frac{1}{2}$ <br>
- 
- -

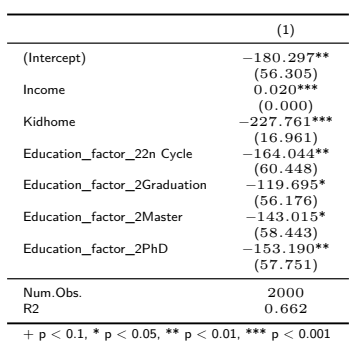

**One-Hot Encoding of factor()**

 $\bullet$  In the raw data, Education is label-encoded with 5 levels.

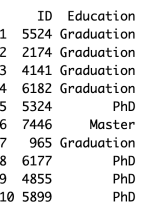

After factorizing education with "*Basic"* as the baseline group, internally, we have 4 binary indicators as follows. Because we have the intercept,"*Basic*" is omitted as the baseline group. Other groups represent

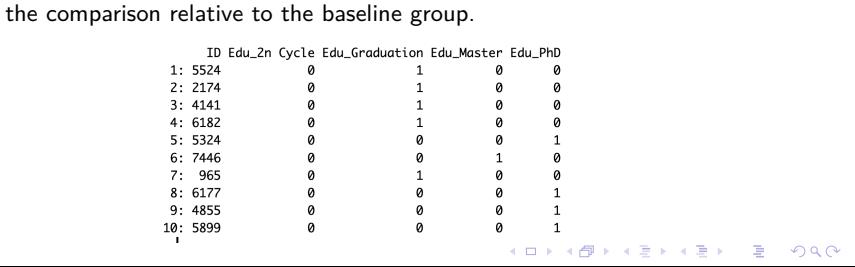

### **Interpretation of Coefficients for Categorical Variables**

- In general, R uses **one-hot encoding** to encode factor variables with **K** levels into **K-1** binary variables.
- As we have the intercept term, we can only have **K-1** binary variables. The interpretation of coefficients for factor variables: Ceteris paribus,
- compared with the *[baseline group]*, the *[outcome variable]* of *[group X]* is higher/lower by *[coefficient]*, and the coefficient is statistically *[significant/insignificant]*.
	- Ceteris paribus, compared with the basic education group, the total spending of PhD group is lower by 153.190 dollars. The coefficient is statistically significant at the 1% level.
- Now please rerun the regression using Education\_factor and interpret the coefficients. What's your finding?
	- Conclusion: factor variables can only measure the relative difference in outcome variable across different groups rather than the absolute levels.

**Application of Categorical Variables in Marketing**

Analyze the treatment effects in A/B/N testing, where  $Treatment_i$  is a categorical variable that specifies the treatment group customer  $i$  is in:

 $\label{eq:outcome} Outcome_i = \beta_0 + \delta Treatment_i + \epsilon$ 

Analyze the brand premiums or country-of-origin effects:

 $Sales_i = \beta_0 + \beta_1 Brand_i + \beta_2 Country_i + X\beta + \epsilon$ 

Section 2

**Non-linear Effects**

**Categorical Variables Non-linear Effects Non-linear Effects Linear Probability Model**<br>  $\bigcirc \bullet \circ \circ \circ \circ \circ$ 

**Quadratic Terms**

If we believe the relationship between the outcome variable and explanatory variable is a quadratic function, we can include **an additional quadratic term** in the regression to model such non-linear relationship.

 $total spending = \beta_0 + \beta_1 Income + \beta_2 Income^2 + \epsilon$ 

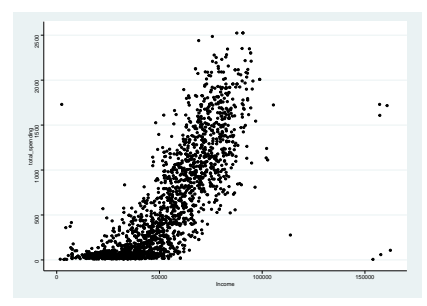

**Quadratic Terms**

**Categorical Variables Non-linear Effects Linear Probability Model**

- If the coefficient for  $Income^2$  is negative, then we have an downward open parabola. That is, as income increases, total spending first increases and then decreases, i.e., a non-linear, non-monotonic effect.
	- As income first increases, customers increase their spending with Tesco due to the **income effect**; however, as customers get even richer, they may switch to more premium brands such as Waitrose, so their spending may decrease due to the **substitution effect**.

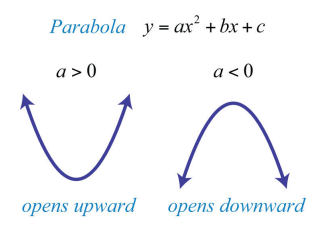

**Categorical Variables Non-linear Effects Linear Probability Model**

**Quadratic Terms in Linear Regression**

```
quadratic term.
1 # model 1: without quadratic term
2 feols_noquadratic <- feols(data = data_full,
3 fml = total_spending ~ Income )
5 # model 2: with quadratic term
6 feols_quadratic <- feols(data = data_full%>%
7 mutate(Income_squared = Income^2 ),
8 fml = total_spending ~ Income + Income_squared )
```
Let's run two regressions in the Quarto document, with and without the

## **Categorical Variables Non-linear Effects Non-linear Effects Linear Probability Model**<br>  $0000000$

### **Quadratic Terms in Linear Regression**

```
1 modelsummary(list(feols_noquadratic,
2 feols_quadratic),
3 \quad \text{stars} = \text{T},
4 fmt = fmt_sprintf("%.2e"),
5 gof_map = c('nobs', 'r.\square squared'))
```
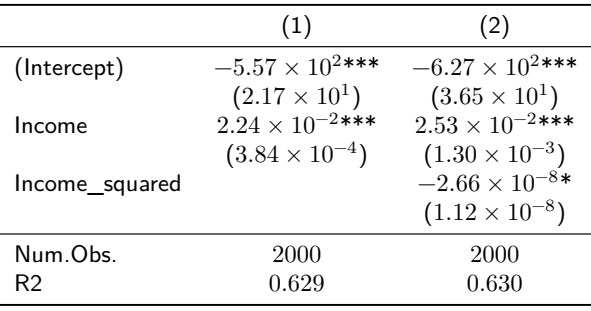

 $+ p < 0.1$ , \*  $p < 0.05$ , \*\*  $p < 0.01$ , \*\*\*  $p < 0.001$ 

**Categorical Variables Non-linear Effects Linear Probability Model Quadratic Terms: Compute the Vertex**

We can compute the vertex point where total spending is maximized by income

```
1 # extract the coeffcient vector using $ sign
2 feols_coefficient <- feols_quadratic$coefficients
3 feols_coefficient
      (Intercept) Income Income_squared
    -6.270403e+02 2.533276e-02 -2.663682e-08
1 # Use b / (-2a) to get the vertex
2 - feols_coefficient[2]/
3 (2 * feols_coefficient[3])
    Income
   475521.5
```
Section 3

**Linear Probability Model**

- **Linear Probability Model**
	- In Predictive Analytics, we learned how to use decision tree and random forest to make predictions for binary outcome variables.
	- In fact, linear regression can also be used as another supervised learning model to predict binary outcomes. When the outcome variable is a binary variable, the linear regression model is also called linear probability model.
		- $\bullet$  On the one hand, regression predicts the expectation of response  $Y$ conditional on  $X$ ; that is

$$
E[Y] = E[X\beta + \epsilon] = X\beta
$$

On the other hand, for a binary outcome variable, if the probability of outcome occurring is  $p$ , then we can write the expectation of  $Y$  is

$$
E[Y] = 1 * p + 0 * (1 - p) = p
$$

As a result, we have the following equation

 $p=X\beta$ 

Interpretation of LPM coefficients: Everything else equal, a unit change in x will change the **probability of the outcome occurring** by  $\beta$ .

- We use linear regression function feols() to train the LPM on the **training data** and make predictions using predict(LPM, data\_test) to
- Advantages

**Pros and Cons of LPM**

- Fast to run, even with a large number of fixed effects and features
- High interpretability: coefficients have clear economic meanings
- **·** Disadvantages
	- Predicted probabilities of occurring may fall out of the [0,1] range
	- Accuracy tends to be low

make predictions on the **test data**.